## **Photoshop EXpress Download free Serial Number Full Torrent Free License Key [Win/Mac] X64 {{ NEw }} 2022**

The first step to installing Photoshop from Adobe is to download and install it onto your computer. Once you have done that, open it and follow the on-screen instructions to finish the installation. When the installation process is complete, go to www.adobe.com and download the Photoshop Windows version. Then, open the.exe file and follow the on-screen instructions. After the installation is complete, the software will be ready to use. To crack the software, visit the Adobe Photoshop website and select the version of Photoshop that you want to crack.

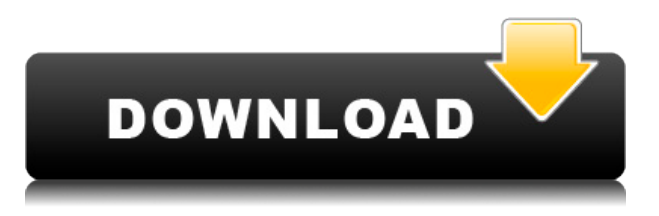

Not that you can't still buy a box of 36 individual slides online, but Slidebean is a bit different than that. You spend your day creating video for your corporate clients, and while you don't want some bizarre, interactive transitions, even basic transitions can add a professional touch. Check out our review of Slidebean to see if it's worth the investment. "The app has always been a go-to app for professional usage in my industry, but this update has taken it to another level. Adobe has improved speed and workflow, while maintaining fidelity and performance. The portfolio is even more useful with fitted images (on iPad) and the ability to drag your fingers for animation is cool. The AI and multiclicking are an added bonus! I like the new behavior with the Apple Pencil tool. We absolutely need to see the Apple Pencil as a true replacement for the Magic Mouse while we move away from buttonless iPads. I believe that's more than a few years out, but we'll get there. In the meanwhile, we'll use Photoshop daily for all our projects and see the Apple Pencil simply as another stylus." - RGB Design If you haven't already seen it, our Photoshop Tips feature on Adobe.com teaches you the basics of using Photoshop and is a best-seller. On the aptly-named *PS Tips* page, we also answer common questions about the newest edition of the world's leading desktop graphics software. Today, we take a closer look at the Photoshop features that are most commonly accessed via keyboard shortcuts.

## **Photoshop EXpress Download free Product Key x32/64 2023**

Important note: If you're using Photoshop for work, you need to sign up for a subscription.

- **The suite of software is available for the web.**
- **If you installed a previous preview release, you need to reinstall the new release.**
- **If you installed an older version, you need to upgrade to the new version.** The previous version won't run on the new version of Photoshop, and the new version won't run on previous versions.
- **Adobe keeps all of your settings in the cloud, so next time you buy a new PC, you can re-download your documents to load them in Photoshop.**

When you're happy with your edits, you can easily apply them to any kind of painting. Specially designed brushes allow for precise feathering, corrections, adjustments, and gradients. The most complex of them, the Liquify brush, helps to manipulate the canvas and even change the frame  $-$  if you want to. The biggest challenge with Photoshop when working in the browser is getting enough of your work to be a cohesive graphic. Don't be afraid to fly by the seat of your pants if you get stuck. You can always look for the "Finish" button. (Or, if that's not your thing, either continue without it or practice more in Photoshop.)**Now you can use your computer or your mobile device to access Photoshop CC from anywhere, on any device.** Also, if you choose to store your license locally, you can open files in Photoshop CC without an internet connection. e3d0a04c9c

## **Photoshop EXpress Download free CRACK Windows {{ lifetime releaSe }} 2023**

The Ultimate Guide to Photoshop for Beginners Tutorial Series - This tutorial series combines the most useful Illustrator and Photoshop tutorials into a single comprehensive guide. The tutorials explain how to use both programs and share the same information and vocabulary, enabling you to learn how each program works. The tutorials cover the entire Photoshop CS6 within 2 to 10 tutorials, with 11 Photoshop tutorials and 1 Photoshop CS6 tutorial. Other applications are covered too, including InDesign, image editing, and Lightroom. An Adobe InDesign tutorial fills in the gaps. You can use your mobile device or desktop operating system to access Lightroom. Then, you can use Camera Viewer to upload, tag, and manage your images with Lightroom and freely download, edit, and share your images to the web from anywhere. You can also import your images from the web to Lightroom. Lightroom is a premium camera editing application that can help with the overall organization of your images. Important information about investments made and camera settings are maintained automatically. Finally, we present you with top 10 powerful Photoshop features which are highly demanded by graphic designers. At first, it seem to be an impossible task, but you will feel the magic in it. These features let you turn pixels into a masterpiece using Photoshop. Without Photoshop, images look boring, therefore, you need this amazing software. So, if you're a Photoshop user, then you know that these features are essential to the software.

different font styles for photoshop free download photoshop styles 2019 free download download shapes photoshop free 1500+ download photoshop brush shapes download photoshop banner shapes photoshop metal styles free download classic metal photoshop styles free download photoshop metal layer styles free download photoshop metal styles download photoshop styles pack free download

A source for post production, photo manipulation and creative effects. Creative Suite gets you through all the steps required for basic to advanced image editing techniques and can help you to develop your skills. With Lightroom, your digital photo library is synced across all your devices and is accessible from any location. Lightroom is a powerful tool to manage, organize and create images. Its cataloging, copyright settings, and web sharing feature are some of its most important features. The latest Lightroom version allows for much faster and easier edits. Adobe Photoshop means creativity. It's one of the most powerful software tools ever created for editing and manipulating raster images. It's used by all kinds of professionals as well as designers and students. Photoshop is used to turn your pictures into finished products. It provides you with a number of editing tools along with dozens of other specialty functions. Adobe provides this tool for those who want an easy, fun and fast way to create digital painting effects. Also, this software is compatible with desktop AI design software like Adobe After Effects, Photoshop and Illustrator Design and edit images faster than ever with new features in Photoshop CC. You can easily create, edit, and keep your work organized in Photoshop CC. Lightroom is the powerful photography tool designed for managing every facet of your digital photography workflow. It's your go-to place for organizing, editing, sharing and printing your images.

In the years since its release, Photoshop has become an industry standard among graphic designers and visual artists. Now, that standard-definition creation app will take your photo editing to a new level. Image editing software can be intimidating to beginners, as well as to professional users who are looking for the most powerful features available. Sure, there are other options out there, but adobe is the mothership for digital photo editing. Other leading software solutions like Photoshop, Adobe Lightroom, and Creative Cloud, are considered by many to be the most widely used application in photographic editing. They are geared more towards the photo enthusiast, allowing them to fix things like imperfections or edging. In the past, if you wanted to modify an image using the most powerful software, you would have to learn how all of the filters work in different programs. With Adobe's Image Composite Editor, a user will be able to drag all of their edits into place in one timeline to get the finished product.

Adobe Photoshop: Advanced Digital Photography will teach you everything you need to know to master one of Photoshop's most powerful and versatile applications. The course quickly and thoroughly shows you how to work with layers, masking, smart objects, lists, filters, and selections, how to create a selection, use Photoshop's brand new Content-Aware fill, and much more. Photoshop is the most powerful, feature-rich, and professional image-editing solution available, and now Photoshop Sketch Pro is an extension of that power. PCWorld's Dave Winer explains what's new in Photoshop Sketch Pro 2.0.0 and why it's "more than just sketching."

<https://soundcloud.com/dimau7qjs/family-restaurant-full-version-free-download-game> <https://soundcloud.com/valeriyspfgry/euro-truck-simulator-13-crack-indir-gezginler> [https://soundcloud.com/aattuokyires/essl-etimetracklite-software-free-download-with-crack-and-keyg](https://soundcloud.com/aattuokyires/essl-etimetracklite-software-free-download-with-crack-and-keygen) [en](https://soundcloud.com/aattuokyires/essl-etimetracklite-software-free-download-with-crack-and-keygen) <https://soundcloud.com/cunnypohlak8/topograph-98-se> [https://soundcloud.com/floxaniukq/telecommunication-switching-systems-and-networks-by-t-viswanat](https://soundcloud.com/floxaniukq/telecommunication-switching-systems-and-networks-by-t-viswanathan-pdf-free-download) [han-pdf-free-download](https://soundcloud.com/floxaniukq/telecommunication-switching-systems-and-networks-by-t-viswanathan-pdf-free-download) <https://soundcloud.com/pruitikeboig/inspirasibiz-ipos-4-keygen> <https://soundcloud.com/cockcobackpos1988/codigo-de-registro-de-sonar-8-cwwt800867845067359> <https://soundcloud.com/alekseyuv0sam/hooligans-game-hack>

In this lesson, we will learn how to create a canvas and add some text in Photoshop. We will be expanding our learning by editing the text and applying some effects. In this tutorial, we will be learning the following. – **How to create a new canvas in Photoshop** – **How to add text to the canvas** – **How to edit the existing text** – **How to apply some effects** – **How to save the file** – **How to export the image** – **How to add a watermark** Photoshop is also designed to be a creative tool as well as a photo editor, and it has a very robust collection of filters and effects. You can use the filters and effects to change the color, tone, contrast, brightness, and more. Photoshop, with its ability to work with almost any kind of file, has become one of the most popular image editing programs around. With its ability to work with practically any file and also work with a variety of platforms, it's an incredibly powerful tool. With the right file format, Photoshop can resize images, crop areas, add or subtract black areas, adjust brightness, contrast, and color balance, add and remove layers, and much more. It also includes several built-in pattern libraries and a collection of curated, pre-created styles that are convenient for the beginner. Photoshop is a raster graphics tool for editing and composing bitmap (or raster) images in the computer. It is frequently used by graphic designers and digital photographers to modify, enhance, and correct digital photographs, over-printing of images, and digital inkjet printing.

<http://www.innovativetradingstrategies.com/?p=5791> [https://klassenispil.dk/adobe-photoshop-2021-version-22-4-with-keygen-free-registration-code-x64-20](https://klassenispil.dk/adobe-photoshop-2021-version-22-4-with-keygen-free-registration-code-x64-2023/) [23/](https://klassenispil.dk/adobe-photoshop-2021-version-22-4-with-keygen-free-registration-code-x64-2023/) <https://luciavillalba.com/photoshop-download-kali-linux-install/> <https://dubaiandmore.com/wp-content/uploads/2023/01/jankym.pdf> <http://efekt-metal.pl/?p=1> [https://makebudgetspublic.org/photoshop-2022-version-23-2-download-free-with-serial-key-keygen-fu](https://makebudgetspublic.org/photoshop-2022-version-23-2-download-free-with-serial-key-keygen-full-version-x32-64-2022/) [ll-version-x32-64-2022/](https://makebudgetspublic.org/photoshop-2022-version-23-2-download-free-with-serial-key-keygen-full-version-x32-64-2022/) <https://fotofables.com/wp-content/uploads/2023/01/benjhed.pdf> [https://www.wooldridgeboats.com/wp-content/uploads/2023/01/Computer-Photoshop-Software-Free-](https://www.wooldridgeboats.com/wp-content/uploads/2023/01/Computer-Photoshop-Software-Free-Download-LINK.pdf)[Download-LINK.pdf](https://www.wooldridgeboats.com/wp-content/uploads/2023/01/Computer-Photoshop-Software-Free-Download-LINK.pdf) [https://www.webcard.irish/photoshop-2021-version-22-0-0-download-licence-key-for-windows-latest-u](https://www.webcard.irish/photoshop-2021-version-22-0-0-download-licence-key-for-windows-latest-update-2022/) [pdate-2022/](https://www.webcard.irish/photoshop-2021-version-22-0-0-download-licence-key-for-windows-latest-update-2022/) <https://luxurygamingllc.com/wp-content/uploads/2023/01/godbalk.pdf> [https://armadalaptop.com/wp-content/uploads/2023/01/Photoshop-CC-2018-Version-19-Download-Pat](https://armadalaptop.com/wp-content/uploads/2023/01/Photoshop-CC-2018-Version-19-Download-Patch-With-Serial-Key-LifeTime-Activation-Code-For-.pdf) [ch-With-Serial-Key-LifeTime-Activation-Code-For-.pdf](https://armadalaptop.com/wp-content/uploads/2023/01/Photoshop-CC-2018-Version-19-Download-Patch-With-Serial-Key-LifeTime-Activation-Code-For-.pdf) [https://bloomhomeeg.com/wp-content/uploads/2023/01/Adobe-Photoshop-Hacked-With-Product-Key-](https://bloomhomeeg.com/wp-content/uploads/2023/01/Adobe-Photoshop-Hacked-With-Product-Key-For-Windows-x3264-2022.pdf)[For-Windows-x3264-2022.pdf](https://bloomhomeeg.com/wp-content/uploads/2023/01/Adobe-Photoshop-Hacked-With-Product-Key-For-Windows-x3264-2022.pdf) [https://roofingbizuniversity.com/wp-content/uploads/2023/01/Adobe-Photoshop-70-Software-Downloa](https://roofingbizuniversity.com/wp-content/uploads/2023/01/Adobe-Photoshop-70-Software-Download-Softonic-2021.pdf) [d-Softonic-2021.pdf](https://roofingbizuniversity.com/wp-content/uploads/2023/01/Adobe-Photoshop-70-Software-Download-Softonic-2021.pdf) [https://aapanobadi.com/wp-content/uploads/2023/01/Photoshop\\_2022\\_Version\\_230.pdf](https://aapanobadi.com/wp-content/uploads/2023/01/Photoshop_2022_Version_230.pdf) [http://adomemorial.com/2023/01/02/adobe-photoshop-cc-2018-version-19-with-licence-key-for-mac-a](http://adomemorial.com/2023/01/02/adobe-photoshop-cc-2018-version-19-with-licence-key-for-mac-and-windows-update-2023-129311/) [nd-windows-update-2023-129311/](http://adomemorial.com/2023/01/02/adobe-photoshop-cc-2018-version-19-with-licence-key-for-mac-and-windows-update-2023-129311/) <http://orakprecast.net/55527.html> <https://www.seujobs.com/wp-content/uploads/2023/01/babifond.pdf> [https://art-shopper.com/wp-content/uploads/2023/01/Download\\_Photoshop\\_Free\\_Windows\\_CRACKE](https://art-shopper.com/wp-content/uploads/2023/01/Download_Photoshop_Free_Windows_CRACKED.pdf) [D.pdf](https://art-shopper.com/wp-content/uploads/2023/01/Download_Photoshop_Free_Windows_CRACKED.pdf) [https://www.movimento2stellette.it/wp-content/uploads/2023/01/Photoshop-Download-Get-Into-FREE](https://www.movimento2stellette.it/wp-content/uploads/2023/01/Photoshop-Download-Get-Into-FREE.pdf) [.pdf](https://www.movimento2stellette.it/wp-content/uploads/2023/01/Photoshop-Download-Get-Into-FREE.pdf) <https://firis.pl/download-photoshop-2021-for-pc-free-new/> <https://www.grenobletrail.fr/wp-content/uploads/2023/01/ranbib.pdf> <http://monkeyforestubud.id/?p=28468> <https://www.planetneurodivergent.com/wp-content/uploads/2023/01/sadzcolo.pdf> <https://sawerigading-news.com/2023/01/03/download-adobe-photoshop-for-android-phone-top/> <http://phukienuno.com/neat-image-software-free-download-for-photoshop-cs3-link/> [https://survivalist.fun/photoshop-crack-download-youtube-\\_\\_full\\_\\_/](https://survivalist.fun/photoshop-crack-download-youtube-__full__/) <https://calibrationservicesltd.com/wp-content/uploads/2023/01/niqufarr.pdf> <https://defenseofnation.com/wp-content/uploads/2023/01/derrsans.pdf> [https://www.thesmilecraft.com/wp-content/uploads/2023/01/Photoshop-CC-2015-Version-17-Activatio](https://www.thesmilecraft.com/wp-content/uploads/2023/01/Photoshop-CC-2015-Version-17-Activation-Keygen-Full-Version-MacWin-3264bit-lifetimE-patc.pdf) [n-Keygen-Full-Version-MacWin-3264bit-lifetimE-patc.pdf](https://www.thesmilecraft.com/wp-content/uploads/2023/01/Photoshop-CC-2015-Version-17-Activation-Keygen-Full-Version-MacWin-3264bit-lifetimE-patc.pdf) <http://moonreaderman.com/square-brush-photoshop-download-patched/> [http://www.fondazioneterracina.it/wp-content/uploads/2023/01/Neat-Image-Software-Free-Download](http://www.fondazioneterracina.it/wp-content/uploads/2023/01/Neat-Image-Software-Free-Download-For-Photoshop-70-Fix.pdf) [-For-Photoshop-70-Fix.pdf](http://www.fondazioneterracina.it/wp-content/uploads/2023/01/Neat-Image-Software-Free-Download-For-Photoshop-70-Fix.pdf) <http://hotelthequeen.it/?p=131917> [https://www.mediainministry.net/wp-content/uploads/2023/01/Mixer-Brush-Tool-Photoshop-Cs3-Dow](https://www.mediainministry.net/wp-content/uploads/2023/01/Mixer-Brush-Tool-Photoshop-Cs3-Download-TOP.pdf) [nload-TOP.pdf](https://www.mediainministry.net/wp-content/uploads/2023/01/Mixer-Brush-Tool-Photoshop-Cs3-Download-TOP.pdf) <https://lanfucai.com/wp-content/uploads/2023/01/laurmari.pdf> <https://iskurbil.com/wp-content/uploads/2023/01/siamoi.pdf> <https://ibipti.com/adobe-photoshop-2021-version-22-1-1-product-key-full-win-mac-2022/> [https://www.encremadas.com/wp-content/uploads/2023/01/Photoshop\\_2021\\_Version\\_2251.pdf](https://www.encremadas.com/wp-content/uploads/2023/01/Photoshop_2021_Version_2251.pdf) [https://www.scoutgambia.org/wp-content/uploads/2023/01/Download-free-Adobe-Photoshop-2021-ve](https://www.scoutgambia.org/wp-content/uploads/2023/01/Download-free-Adobe-Photoshop-2021-version-22-Serial-Number-Windows-3264bit-finaL-version.pdf)

[rsion-22-Serial-Number-Windows-3264bit-finaL-version.pdf](https://www.scoutgambia.org/wp-content/uploads/2023/01/Download-free-Adobe-Photoshop-2021-version-22-Serial-Number-Windows-3264bit-finaL-version.pdf) <https://www.jlid-surfstore.com/?p=12875> [https://www.ranchosantalinahomeowners.com/wp-content/uploads/2023/01/Adobe\\_Photoshop\\_Cs2\\_K](https://www.ranchosantalinahomeowners.com/wp-content/uploads/2023/01/Adobe_Photoshop_Cs2_Keygen_By_Paradox_2005_Free_Download_EXCLUSIVE.pdf) [eygen\\_By\\_Paradox\\_2005\\_Free\\_Download\\_EXCLUSIVE.pdf](https://www.ranchosantalinahomeowners.com/wp-content/uploads/2023/01/Adobe_Photoshop_Cs2_Keygen_By_Paradox_2005_Free_Download_EXCLUSIVE.pdf)

**Adobe Fireworks –** Fireworks is the highly acclaimed visual design platform that presents professional solution for graphics, animation, web design. It has more than 200 features including, easy interface for connecting clients, team collaboration, design and resources management '''a powerful tool for any printed material including brochures & flyers and interactive or animated websites. Power to the creative'. It is a non-linear animation and animation software used to develop web applications and multimedia for the web, desktop and mobile. It is a web based design packaging software for the convenience of the designer and it is the only standalone option on the market that allows web designers to create brand-ready websites. Most of the people love to use Fireworks for an easy interface to create web-based graphics and design content for the web, including logos, web banners, buttons, and inlay graphics, icons, formatting, animations, and other content. Adobe's Photoshop Elements 9 is the first version of Elements with a new interface, and it's easy to see why. In previous versions of Elements, the Photo Editor has been hidden behind a different window, with many of the tools tucked away. Now the Photo Editor is front and center, and most of the tools are within easy reach, making it easier to access and use. There are three different layout options: The main layout has the Photo Editor, Image Bin, and Slides in the same row, both on top of the File Browser. The New layout puts thumbnails and a preview in the top row and the Editor gets a top menu bar. A Simple layout brings the Photo Editor, Image Bin, and Slides into the same column.